# caritascampus

Weitere Informationen und Online-Anmeldung unter www.caritascampus.de

# **Word low level**

## Basics versiert und sicher anwenden

Sie arbeiten im pädagogischen, pflegenden oder beratenden Bereich, müssen häufig Schriftstücke verfassen, brauchen aber immer ewig lange dafür? Sie haben Word nie so richtig gelernt, sich alles selber beigebracht oder bei anderen abgeschaut? Sie möchten Word besser beherrschen, trauen sich aber den Kurs "Word intensiv und effektiv" nicht zu? Dann ist dieser Tag das Richtige für Sie! Er eignet sich auch sehr gut als Anschluss-Seminar zu "PC-Basiswissen".

In diesem Kurs arbeiten Sie sich gründlich in Word ein. Anhand konkreter Fallbeispiele lernen Sie klassische Arbeitsschritte und nützliche Funktionen kennen, mit denen Sie Ihre Dokumente komfortabel und zeitsparend anlegen und gestalten, zum Beispiel Berichte, Protokolle, Briefe oder Aushänge. Am Ende nehmen Sie nicht nur sicheres Grundwissen, sondern auch Tipps und pfiffige Lösungen mit nach Hause. Ein Tag, der Ihnen zukünftig viel Zeit und Nerven sparen wird!

#### **Inhalte:**

- Texte eingeben und bearbeiten
- Formatierung von Zeichen und Absätzen
- Sonderzeichen beziehungsweise Symbole einfügen
- Nummerierungen und Aufzählungen
- Rahmen, Linien und Schattierungen
- Einfügen von Kopf- und Fußzeilen
- Grafiken einfügen und bearbeiten
- Seitengestaltung und Druckeinstellungen
- Tabellen einfügen und bearbeiten
- Rechtschreibprüfung und Synonyme finden
- Wichtige Einstellungen und Zeitsparfeatures
- Einsatz von Tabstopps
- Tipps und Tricks zum effektiven Arbeiten
- Individuelle Fragestellungen.

Wir schulen in der Word-Version 365. Anwender\_innen mit einer anderen Word-Version sind willkommen, müssen jedoch mit leichten Abweichnungen rechnen.

#### **Hinweis:**

Sollte dieses Seminar Corona-bedingt nicht in Präsenzform stattfinden können, werden wir dieses als Web-Seminar durchführen.

### **Nummer**

53122-035

**Datum**

19.09.2022

#### **Zeit**

09:00 - 16:30 Uhr

#### **Ort**

Diözesan-Caritasverband für das Erzbistum Köln e. V. Georgstraße 7 50676 Köln

#### **Zielgruppen**

Mitarbeitende katholischer Einrichtungen und alle Interessierten

#### **Referent/in**

**Christel Buchloh** IT-Trainerin Heilpraktikerin Pädagogin

#### **Teilnehmende (max.)**

#### 12

**Reduzierter Preis für Mitgliedsorganisationen**

#### 120.00 €

**Normaler Preis für Externe**

#### 145.00 €

**Bildungspunkte (ECTS)**

0.60

#### **Pflegepunkte (RbP)**

8.00

#### **Hinweis**

Bitte geben Sie bei der Anmeldung die von Ihnen genutzte Word-Version an.

**Ansprechpartner/in**

Christine Tameling

#### **Verpflegung**

Getränke und Mittagessen

**Unterrichtsstunden**

## **Material**

**8** 

Seminarunterlagen sind im Preis enthalten.

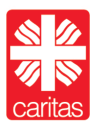

Diözesan-Caritasverband für das Erzbistum Köln e. V.